# niceboy

## **NICEBOY® Q5**

Návod k obsluze Návod na obsluhu Operating Instructions Bedienungsanleitung Használati útmutató Uputa za uporabu Instrukcja obsługi (cz HU EN PL SK HR DE SL

Navodila za uporabo

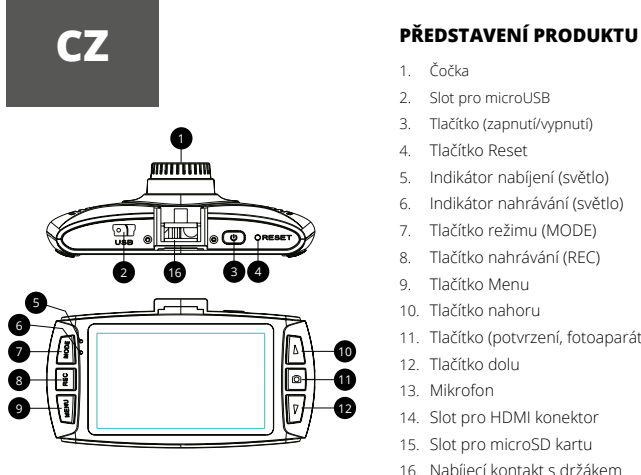

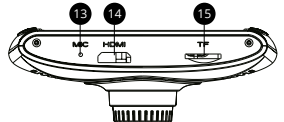

- 1. Čočka
- 2. Slot pro microUSB
- 3. Tlačítko (zapnutí/vypnutí)
- 4. Tlačítko Reset
- 5. Indikátor nabíjení (světlo)
- 6. Indikátor nahrávání (světlo)
- 7. Tlačítko režimu (MODE)
- 8. Tlačítko nahrávání (REC)
- 9. Tlačítko Menu
- 10. Tlačítko nahoru
- 11. Tlačítko (potvrzení, fotoaparátu)
- 12. Tlačítko dolu
- 13. Mikrofon
- 14. Slot pro HDMI konektor
- 15. Slot pro microSD kartu
- 16. Nabíjecí kontakt s držákem

### **POPIS TLAČÍTEK**

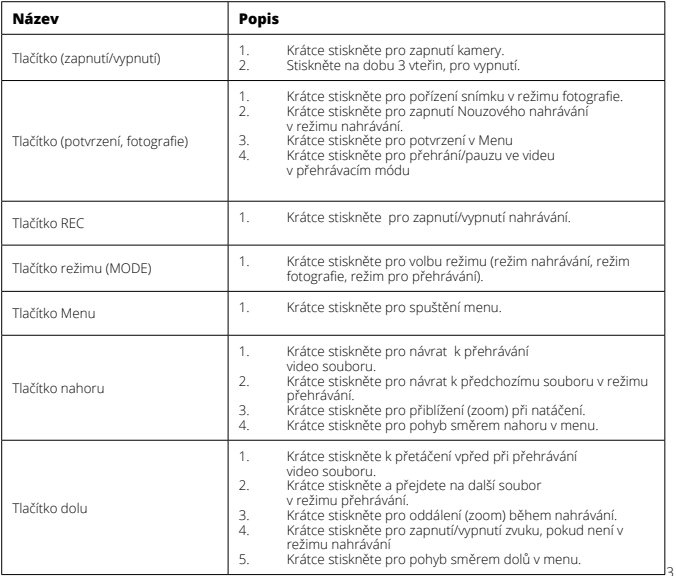

# **Obsah je uzamčen**

**Dokončete, prosím, proces objednávky.**

**Následně budete mít přístup k celému dokumentu.**

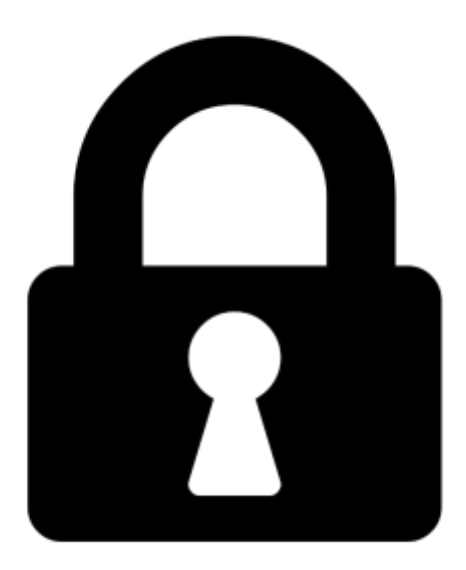

**Proč je dokument uzamčen? Nahněvat Vás rozhodně nechceme. Jsou k tomu dva hlavní důvody:**

1) Vytvořit a udržovat obsáhlou databázi návodů stojí nejen spoustu úsilí a času, ale i finanční prostředky. Dělali byste to Vy zadarmo? Ne\*. Zakoupením této služby obdržíte úplný návod a podpoříte provoz a rozvoj našich stránek. Třeba se Vám to bude ještě někdy hodit.

*\*) Možná zpočátku ano. Ale vězte, že dotovat to dlouhodobě nelze. A rozhodně na tom nezbohatneme.*

2) Pak jsou tady "roboti", kteří se přiživují na naší práci a "vysávají" výsledky našeho úsilí pro svůj prospěch. Tímto krokem se jim to snažíme překazit.

A pokud nemáte zájem, respektujeme to. Urgujte svého prodejce. A když neuspějete, rádi Vás uvidíme!